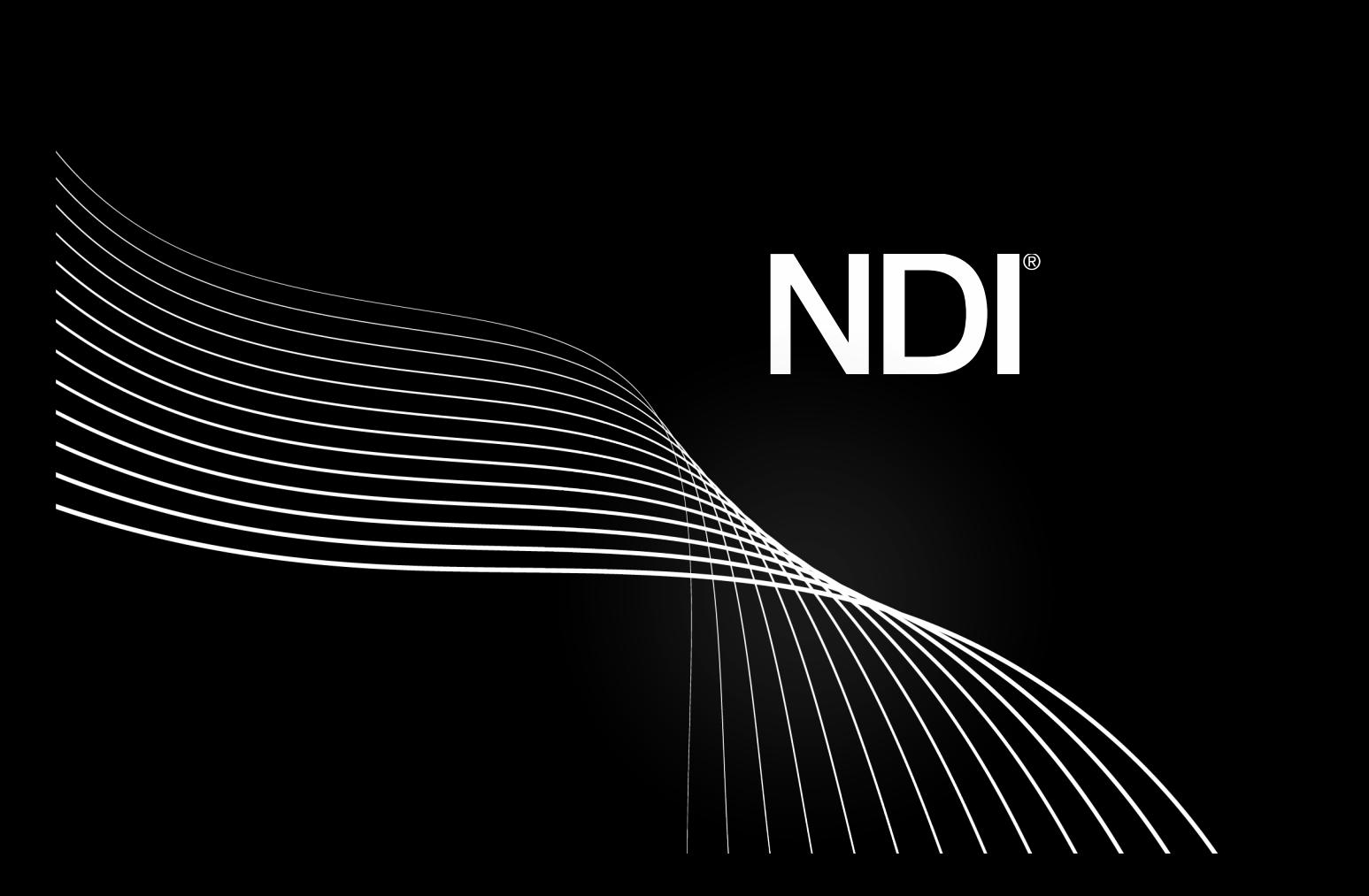

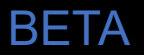

NDI Bridge allows users to securely share NDI® sources between local or remote sites, anywhere in the world, making it easy to set up and manage. This allows live production teams to stay native in NDI , end-to-end, reducing complexity, cost and latency across any distance and with any applications.

NDI Bridge delivers local convenience on a global scale as it handles all the complexity of remote sources, supporting all of the benefits of NDI, including alpha channel, KVM, PTZs, tally, metadata and much more.

There are three ways of using NDI Bridge…

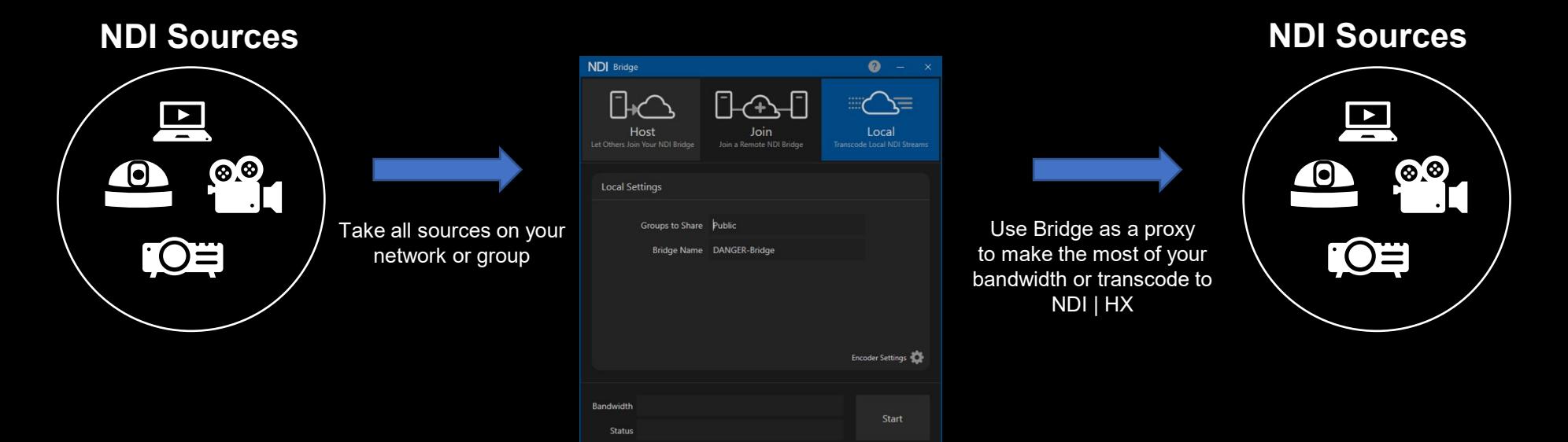

**NDI Bridge – Local Mode**

NDI Bridge intelligently sends the sources and streams that you need, making the most of your bandwidth. Working in scenarios with over 1000 sources and many audio channels.

### **NDI**

BETA

## **NDI Bridge – Bridge Mode**

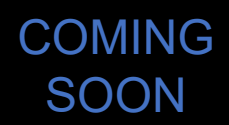

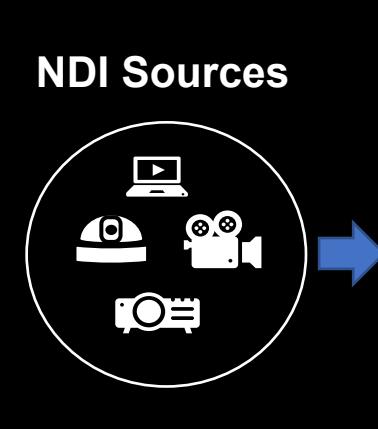

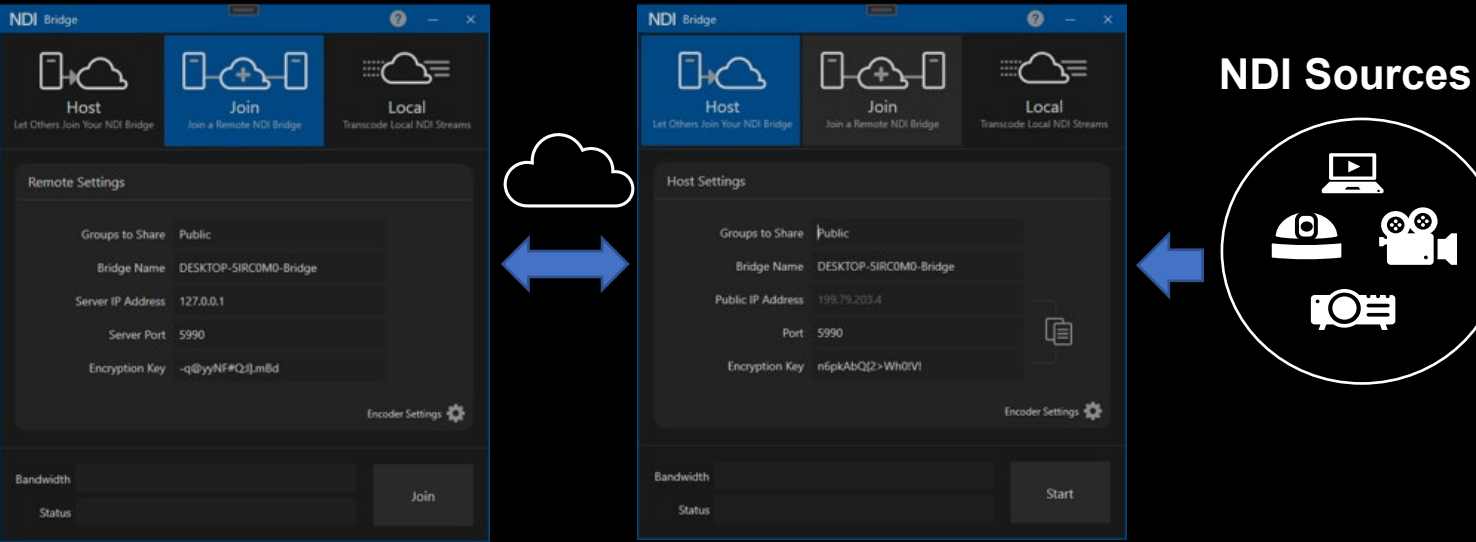

NDI Bridge uses a single port, is AES256 Bit encrypted and uses RUDP for transport. Allow you to easily connect two entire NDI networks over the WAN.

## **NDI Bridge – Host Mode**

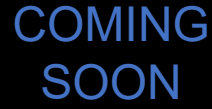

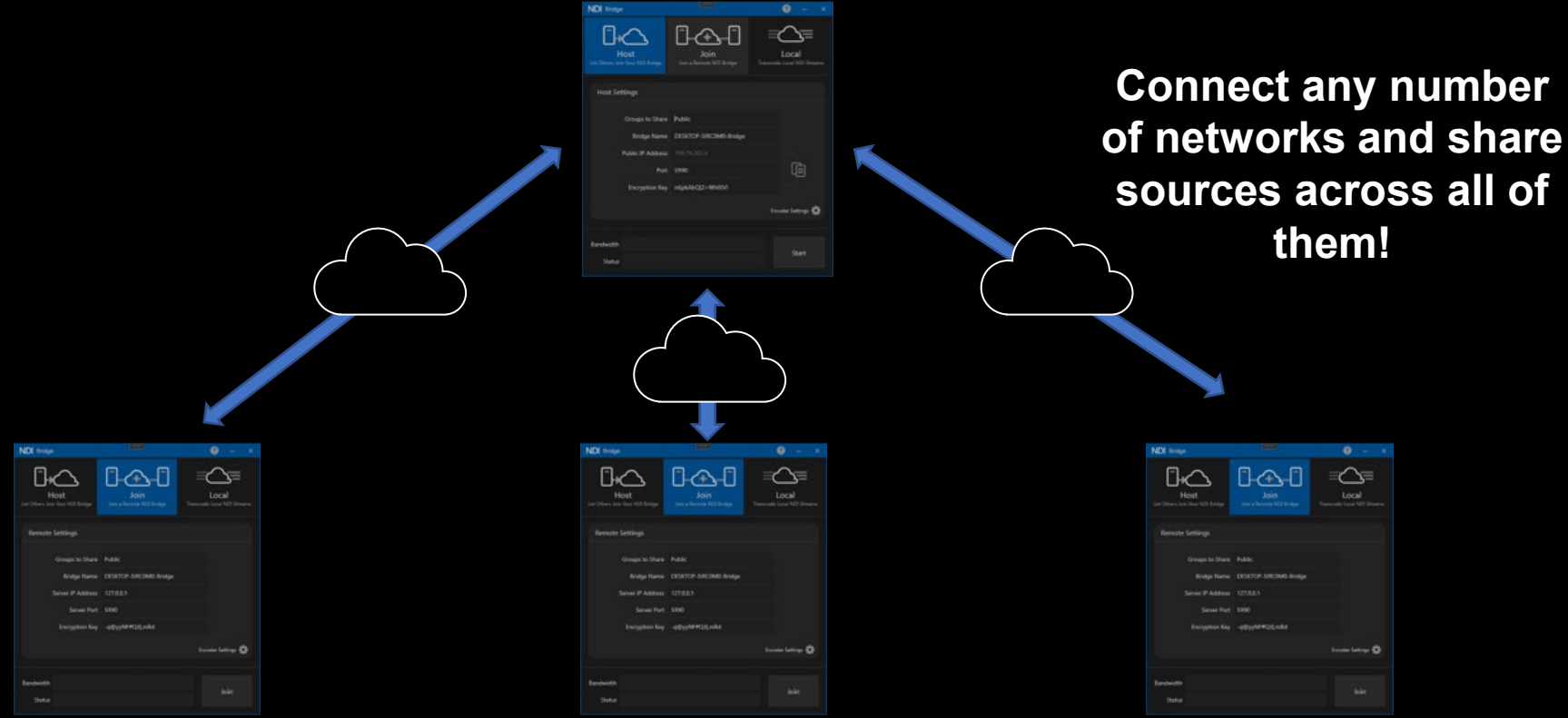

## **NDI Bridge**

#### Key Information & Guidance

- NDI Bridge supports all NDI features; Video, Alpha Channel, Multichannel Audio, Metadata, KVM Support.
- One or more users can join an NDI Bridge connection, enabled by a single NDI<sup>®</sup> Bridge Host.
- NDI Bridge makes it easy to access the Public IP/Port values that must be shared with clients wishing to join the Bridge.
- The public IP address of at least one of the two locations is needed to establish the connection and one network port must translate from a Public IP address to a local NDI® Bridge IP address.
- The default port used by NDI Bridge is 5990 but users can select their own. When ports are already in use, NDI Bridge increments the port number until a free one is available.
- NDI Bridge connections are secured as using 256 bit encryption. An encryption key must be the same on all NDI Bridge endpoints.
- NDI Bridge provides NDI® sources *from* devices on a Host or Client's LAN to external networks connected to it. Conversely, the Bridge shares *incoming* remote NDI sources across the local LAN.
- NDI Bridge can use h.264 and HEVC compression. h.264 supports HD resolution with alpha channel and UHD without it. HEVC supports all reasonable resolutions with and without alpha. HEVC decoding might require a license that can be purchased from the Windows Store.
- As hardware requirements, NDI bridge uses the GPU to perform encoding and decoding, but it does not require a high-end GPU; however, it does support multiple GPUs which allows a single system to perform a large amount of transcoding. Future versions of Bridge will include the ability to scale to multiple machines transparently.
- Some GPUs are limited to a low number of encode sessions, these will not work well with NDI Bridge.

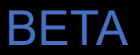

The need to bring live sources into productions at the last minute or simply using a mobile device as a camera, with little time to establish secure and stable connections, is one of the greatest headaches for anyone working in media production.

NDI Remote means you can connect with any remote or local user to receive their video and audio over your wifi, or the public internet by simply sharing a link. This is ideal both to quickly add sources to live productions, or to receive video from any mobile device, anywhere in the world, into virtually any video software application.

## **NDI Remote – Sample Workflows**

#### BETA

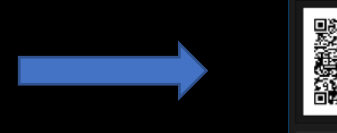

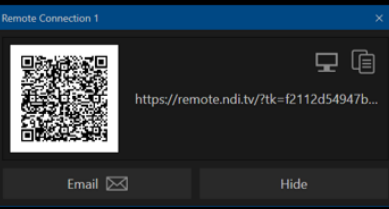

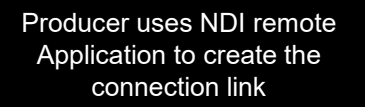

The remote connection link is shared with the remote user who simply follows the link or scans the QR code.

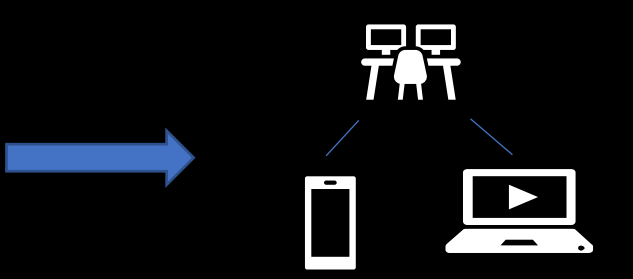

The remote user opens the link to enable transmission – that source is then received by the NDI remote application

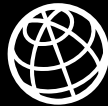

Remote user opens the remote.ndi.tv web page to enable the transmission and selects their Channel name.

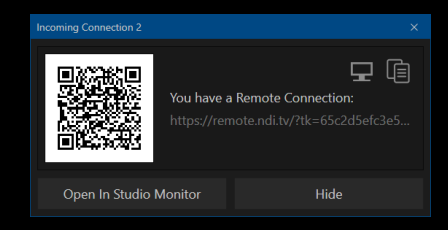

The connection link is shared with the receiver which, when opened, enables stream reception

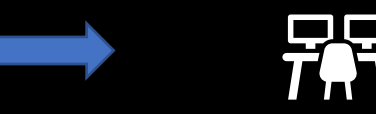

NDI application receives and can transmit the remote source

## **NDI Remote**

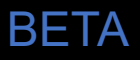

#### Key Information & Guidance

Creating an NDI Remote connection is incredibly simple.

- Users can send invitations to connect or accept incoming connections
- Open and connect to the NDI Remote connection anywhere on your network
- Simply scan a QR code to pair the remote device to the NDI connection
- Your device is now an NDI Remote source no specialist apps required! Just a browser, an internet connection and a camera is all you need!
- Even share the link with friends.
- NDI Remote works with any existing NDI device.

NDI has now harnessed its incredible power for audio as well as video. This plug-in allows virtually any audio mixing software to support NDI without any synchronization issues.

For the first time, NDI enables users to receive only the required audio stream rather than the full NDI stream with video. NDI Audio Direct for the first time makes it truly easy to for anyone to use audio-over-IP and supports workflows both on premises and remote environments, giving you the freedom to use the digital audio software of your choice. Because this is NDI it will work perfectly with your existing video workflow and equipment!

## **NDI Audio Direct – Sample Workflow**

BETA

Digital Audio Workstation applications that support audio plugins are now able to receive and transmit NDI Audio streams.

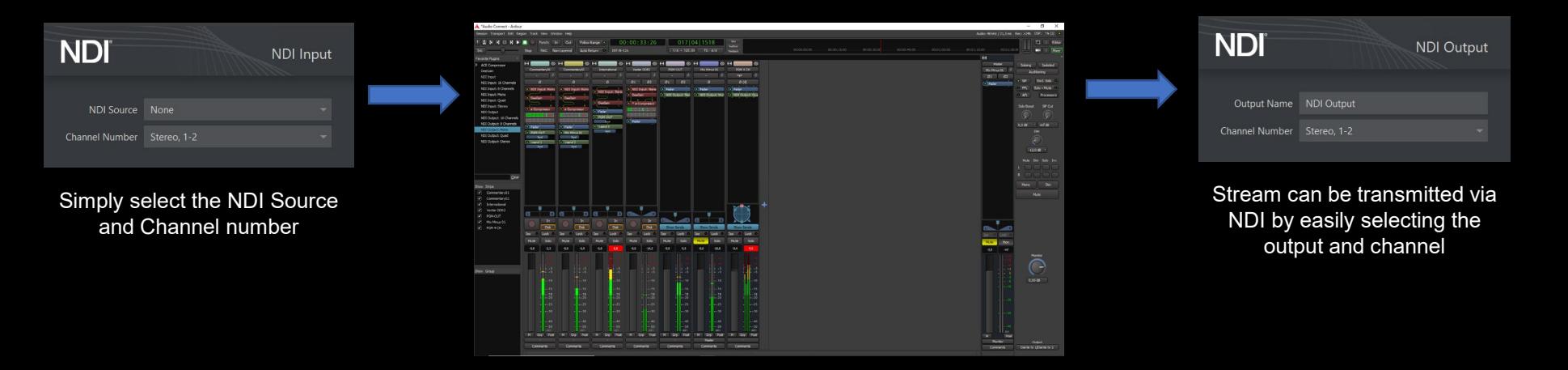

The NDI® Audio stream can be used seamlessly with many Digital Audio Workstation Applications

## **NDI Audio Direct**

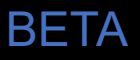

#### Key Information & Guidance

There are several key features that makes NDI a unique solution for your live audio production workflow.

- A single NDI Stream can support an unlimited number of audio channels, with floating point audio and high sample rates.
- Audio channels in an NDI stream are interleaved, keeping the synchronization between audio and video streams.
- NDI SDK developers can create an application that receives only audio streams from the transmitter, avoiding the need to use the full A/V stream.
- NDI requires no synchronization, NDI Audio can even easily work where synchronization is not possible.
- NDI Audio streams support metadata, multicast, discovery servers and much more.

# **That's not all…**

## **NDI - The Screen Saver**

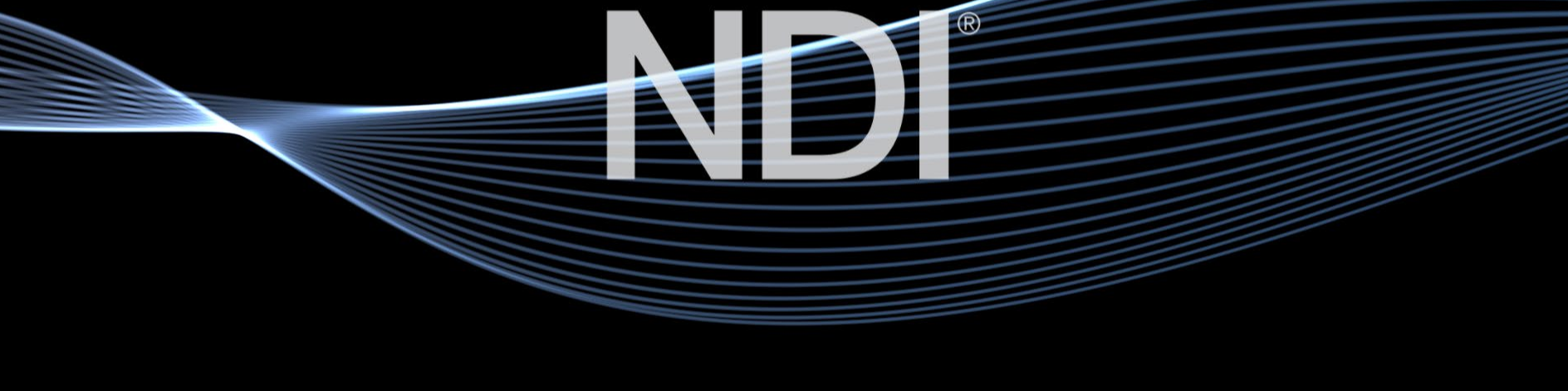

 $\circledR$ 

Available in the NDI Tools download!

## **NDI iOS Test Patterns**

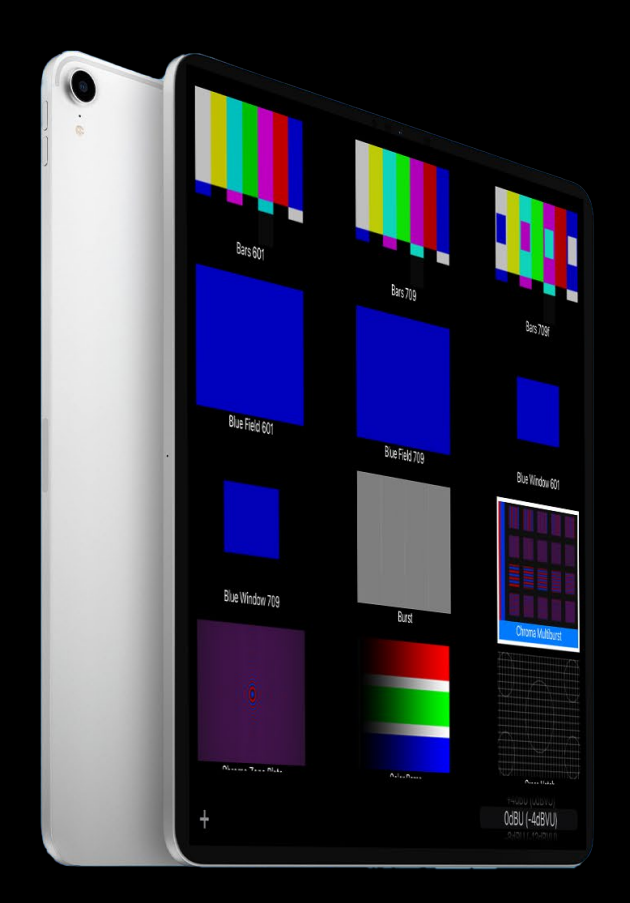

This app allows users to test NDI signals and NDI enabled devices for color and sound, independent of other hardware.

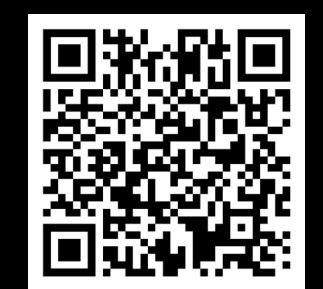

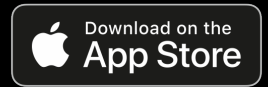

Available FREE from the App **Store**